# **Ultimate Sitemap Parser Documentation**

*Release 0.5*

**Linas Valiukas, Hal Roberts, Media Cloud project**

**Mar 17, 2020**

# **Contents**

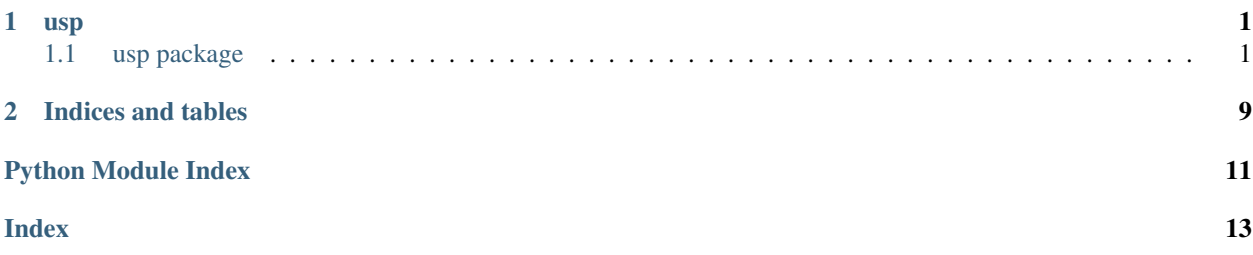

# CHAPTER 1

### usp

## <span id="page-4-3"></span><span id="page-4-1"></span><span id="page-4-0"></span>**1.1 usp package**

### **1.1.1 Subpackages**

**usp.objects package**

**Submodules**

#### <span id="page-4-2"></span>**usp.objects.page module**

Objects that represent a page found in one of the sitemaps.

usp.objects.page.**SITEMAP\_PAGE\_DEFAULT\_PRIORITY = Decimal('0.5')** Default sitemap page priority, as per the spec.

**class** usp.objects.page.**SitemapNewsStory**(*title: str*, *publish\_date: datetime.datetime*, *publication\_name: Optional[str] = None*, *publication\_language: Optional[str] = None*, *access: Optional[str] = None*, *genres: List[str] = None*, *keywords: List[str] = None*, *stock\_tickers: List[str] = None*)

Bases: object

Single story derived from Google News XML sitemap.

#### **access**

Return accessibility of the article.

Returns Accessibility of the article.

#### **genres**

Return list of properties characterizing the content of the article.

Returns genres such as "PressRelease" or "UserGenerated".

Returns List of properties characterizing the content of the article

#### <span id="page-5-0"></span>**keywords**

Return list of keywords describing the topic of the article.

Returns List of keywords describing the topic of the article.

#### **publication\_language**

Return primary language of the news publication in which the article appears in.

It should be an ISO 639 Language Code (either 2 or 3 letters).

Returns Primary language of the news publication in which the article appears in.

#### **publication\_name**

Return name of the news publication in which the article appears in.

Returns Name of the news publication in which the article appears in.

#### **publish\_date**

Return story publication date.

Returns Story publication date.

#### **stock\_tickers**

Return list of up to 5 stock tickers that are the main subject of the article.

Each ticker must be prefixed by the name of its stock exchange, and must match its entry in Google Finance. For example, "NASDAQ:AMAT" (but not "NASD:AMAT"), or "BOM:500325" (but not "BOM:RIL").

Returns List of up to 5 stock tickers that are the main subject of the article.

#### **title**

Return story title.

#### Returns Story title.

**class** usp.objects.page.**SitemapPage**(*url: str*, *priority: decimal.Decimal = Decimal('0.5')*, *last\_modified: Optional[datetime.datetime] = None*, *change\_frequency: Optional[usp.objects.page.SitemapPageChangeFrequency] = None*, *news\_story: Optional[usp.objects.page.SitemapNewsStory] = None*)

Bases: object

Single sitemap-derived page.

#### **change\_frequency**

Return change frequency of a sitemap URL.

Returns Change frequency of a sitemap URL.

#### **last\_modified**

Return date of last modification of the URL.

Returns Date of last modification of the URL.

#### **news\_story**

Return Google News story attached to the URL.

Returns Google News story attached to the URL.

#### **priority**

Return priority of this URL relative to other URLs on your site.

Returns Priority of this URL relative to other URLs on your site.

<span id="page-6-4"></span>**url**

Return page URL.

Returns Page URL.

**class** usp.objects.page.**SitemapPageChangeFrequency** Bases: enum.Enum

Change frequency of a sitemap URL.

```
ALWAYS = 'always'
DAILY = 'daily'
HOURLY = 'hourly'
MONTHLY = 'monthly'
NEVER = 'never'
WEEKLY = 'weekly'
YEARLY = 'yearly'
```
**has\_value = <bound method SitemapPageChangeFrequency.has\_value of <enum 'SitemapPageChangeFrequency'>>**

#### <span id="page-6-3"></span>**usp.objects.sitemap module**

Objects that represent one of the found sitemaps.

```
class usp.objects.sitemap.AbstractIndexSitemap(url: str, sub_sitemaps:
                                                              List[usp.objects.sitemap.AbstractSitemap])
     Bases: usp.objects.sitemap.AbstractSitemap
     Abstract sitemap with URLs to other sitemaps.
     all_pages() → Iterator[usp.objects.page.SitemapPage]
          Return iterator which yields all pages of this sitemap and linked sitemaps (if any).
              Returns Iterator which yields all pages of this sitemap and linked sitemaps (if any).
     sub_sitemaps
          Return sub-sitemaps that are linked to from this sitemap.
              Returns Sub-sitemaps that are linked to from this sitemap.
class usp.objects.sitemap.AbstractPagesSitemap(url: str, pages:
                                                              List[usp.objects.page.SitemapPage])
     Bases: usp.objects.sitemap.AbstractSitemap
     Abstract sitemap that contains URLs to pages.
     all_pages() → Iterator[usp.objects.page.SitemapPage]
          Return iterator which yields all pages of this sitemap and linked sitemaps (if any).
              Returns Iterator which yields all pages of this sitemap and linked sitemaps (if any).
     pages
          Return list of pages found in a sitemap.
```
<span id="page-6-0"></span>Returns List of pages found in a sitemap.

```
class usp.objects.sitemap.AbstractSitemap(url: str)
    Bases: object
```
Abstract sitemap.

**all\_pages**() → Iterator[usp.objects.page.SitemapPage] Return iterator which yields all pages of this sitemap and linked sitemaps (if any).

Returns Iterator which yields all pages of this sitemap and linked sitemaps (if any).

#### **url**

Return sitemap URL.

Returns Sitemap URL.

**class** usp.objects.sitemap.**IndexRobotsTxtSitemap**(*url: str, sub\_sitemaps: List[usp.objects.sitemap.AbstractSitemap]*) Bases: [usp.objects.sitemap.AbstractIndexSitemap](#page-6-1)

robots.txt sitemap with URLs to other sitemaps.

**class** usp.objects.sitemap.**IndexWebsiteSitemap**(*url: str, sub\_sitemaps: List[usp.objects.sitemap.AbstractSitemap]*) Bases: [usp.objects.sitemap.AbstractIndexSitemap](#page-6-1)

Website's root sitemaps, including robots.txt and extra ones.

**class** usp.objects.sitemap.**IndexXMLSitemap**(*url: str, sub\_sitemaps: List[usp.objects.sitemap.AbstractSitemap]*) Bases: [usp.objects.sitemap.AbstractIndexSitemap](#page-6-1)

XML sitemap with URLs to other sitemaps.

**class** usp.objects.sitemap.**InvalidSitemap**(*url: str*, *reason: str*) Bases: [usp.objects.sitemap.AbstractSitemap](#page-6-0)

Invalid sitemap, e.g. the one that can't be parsed.

**all\_pages**() → Iterator[usp.objects.page.SitemapPage] Return iterator which yields all pages of this sitemap and linked sitemaps (if any).

Returns Iterator which yields all pages of this sitemap and linked sitemaps (if any).

#### **reason**

Return reason why the sitemap is deemed invalid.

Returns Reason why the sitemap is deemed invalid.

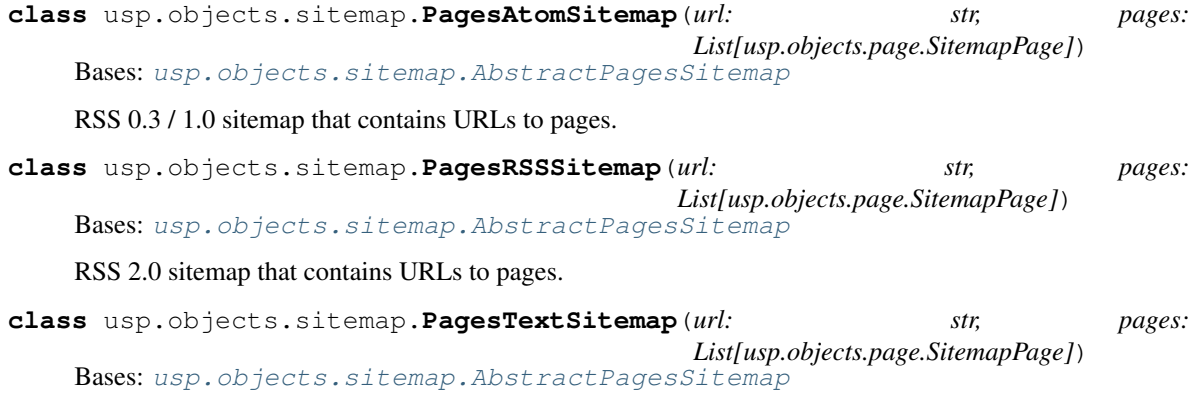

Plain text sitemap that contains URLs to pages.

<span id="page-8-5"></span>**class** usp.objects.sitemap.**PagesXMLSitemap**(*url: str, pages: List[usp.objects.page.SitemapPage]*) Bases: [usp.objects.sitemap.AbstractPagesSitemap](#page-6-2)

XML sitemap that contains URLs to pages.

<span id="page-8-3"></span>**Module contents**

**usp.web\_client package**

**Submodules**

<span id="page-8-4"></span>**usp.web\_client.abstract\_client module**

<span id="page-8-1"></span>Abstract web client class.

**class** usp.web\_client.abstract\_client.**AbstractWebClient** Bases: object

Abstract web client to be used by the sitemap fetcher.

**get** (*url: str*) → usp.web\_client.abstract\_client.AbstractWebClientResponse Fetch an URL and return a response.

Method shouldn't throw exceptions on connection errors (including timeouts); instead, such errors should be reported via Response object.

Parameters  $ur1 - URL$  to fetch.

Returns Response object.

**set\_max\_response\_data\_length**(*max\_response\_data\_length: int*) → None Set the maximum number of bytes that the web client will fetch.

> Parameters **max\_response\_data\_length** – Maximum number of bytes that the web client will fetch.

<span id="page-8-0"></span>**class** usp.web\_client.abstract\_client.**AbstractWebClientResponse** Bases: object

Abstract response.

<span id="page-8-2"></span>**class** usp.web\_client.abstract\_client.**AbstractWebClientSuccessResponse** Bases: [usp.web\\_client.abstract\\_client.AbstractWebClientResponse](#page-8-0)

Successful response.

**header** (*case insensitive name: str*)  $\rightarrow$  Optional[str]

Return HTTP header value for a given case-insensitive name, or None if such header wasn't set.

Parameters **case\_insensitive\_name** – HTTP header's name, e.g. "Content-Type".

Returns HTTP header's value, or None if it was unset.

raw  $data() \rightarrow bytes$ 

Return encoded raw data of the response.

Returns Encoded raw data of the response.

```
status_code() → int
```
Return HTTP status code of the response.

Returns HTTP status code of the response, e.g. 200.

<span id="page-9-2"></span>**status\_message**() → str

Return HTTP status message of the response.

Returns HTTP status message of the response, e.g. "OK".

usp.web\_client.abstract\_client.**RETRYABLE\_HTTP\_STATUS\_CODES = {400, 408, 429, 499, 500, 502, 503, 504, 509, 520, 521, 522, 523, 524, 525, 526, 527, 530, 598}** HTTP status codes on which a request should be retried.

*retryable: bool*)

<span id="page-9-0"></span>**class** usp.web\_client.abstract\_client.**WebClientErrorResponse**(*message: str*,

Bases: [usp.web\\_client.abstract\\_client.AbstractWebClientResponse](#page-8-0)

Error response.

**message**() → str Return message describing what went wrong.

Returns Message describing what went wrong.

**retryable**() → bool Return True if request should be retried.

Returns True if request should be retried.

#### <span id="page-9-1"></span>**usp.web\_client.requests\_client module**

requests-based implementation of web client class.

**class** usp.web\_client.requests\_client.**RequestsWebClient** Bases: [usp.web\\_client.abstract\\_client.AbstractWebClient](#page-8-1)

requests-based web client to be used by the sitemap fetcher.

**get**(*url: str*) → usp.web\_client.abstract\_client.AbstractWebClientResponse Fetch an URL and return a response.

Method shouldn't throw exceptions on connection errors (including timeouts); instead, such errors should be reported via Response object.

Parameters **url** – URL to fetch.

Returns Response object.

- **set\_max\_response\_data\_length**(*max\_response\_data\_length: int*) → None Set the maximum number of bytes that the web client will fetch.
	- Parameters **max\_response\_data\_length** Maximum number of bytes that the web client will fetch.
- **set\_proxies**(*proxies: Dict[str, str]*) → None Set proxies from dictionnary where:
	- keys are schemes, e.g. "http" or "https";
	- values are "scheme://user:password@host:port/".

For example:

proxies = {'http': ['http://user:pass@10.10.1.10:3128/'](http://user:pass@10.10.1.10:3128/)}

**set\_timeout**(*timeout: int*) → None Set HTTP request timeout.

<span id="page-10-2"></span>**class** usp.web\_client.requests\_client.**RequestsWebClientErrorResponse**(*message: str*, *retryable: bool*) Bases: [usp.web\\_client.abstract\\_client.WebClientErrorResponse](#page-9-0) requests-based error response. **class** usp.web\_client.requests\_client.**RequestsWebClientSuccessResponse**(*requests\_response: requests.models.Response*, *max\_response\_data\_length: Optional[int] = None*) Bases: [usp.web\\_client.abstract\\_client.AbstractWebClientSuccessResponse](#page-8-2) requests-based successful response. **header** (*case insensitive name: str*)  $\rightarrow$  Optional[str] Return HTTP header value for a given case-insensitive name, or None if such header wasn't set. Parameters **case\_insensitive\_name** – HTTP header's name, e.g. "Content-Type". Returns HTTP header's value, or None if it was unset. raw  $data() \rightarrow bytes$ Return encoded raw data of the response. Returns Encoded raw data of the response. **status\_code**() → int Return HTTP status code of the response. Returns HTTP status code of the response, e.g. 200. status message() → str Return HTTP status message of the response. Returns HTTP status message of the response, e.g. "OK". **Module contents 1.1.2 Submodules**

#### <span id="page-10-1"></span><span id="page-10-0"></span>**1.1.3 usp.exceptions module**

Exceptions used by the sitemap parser.

```
exception usp.exceptions.GunzipException
    Bases: Exception
```
gunzip() exception.

```
exception usp.exceptions.SitemapException
    Bases: Exception
```
Problem due to which we can't run further, e.g. wrong input parameters.

<span id="page-11-2"></span>**exception** usp.exceptions.**SitemapXMLParsingException** Bases: Exception

XML parsing exception to be handled gracefully.

**exception** usp.exceptions.**StripURLToHomepageException** Bases: Exception

strip\_url\_to\_homepage() exception.

## <span id="page-11-1"></span>**1.1.4 usp.tree module**

Helpers to generate a sitemap tree.

```
usp.tree.sitemap_tree_for_homepage(homepage_url: str, web_client: Op-
                                        tional[usp.web_client.abstract_client.AbstractWebClient]
                                         = None) → usp.objects.sitemap.AbstractSitemap
```
Using a homepage URL, fetch the tree of sitemaps and pages listed in them.

#### Parameters

- **homepage\_url** Homepage URL of a website to fetch the sitemap tree for, e.g. ["http:](http://www.example.com/) [//www.example.com/"](http://www.example.com/).
- **web\_client** Web client implementation to use for fetching sitemaps.

Returns Root sitemap object of the fetched sitemap tree.

### <span id="page-11-0"></span>**1.1.5 Module contents**

# CHAPTER 2

Indices and tables

- <span id="page-12-0"></span>• genindex
- modindex
- search

# Python Module Index

## <span id="page-14-0"></span>u

```
usp, 8
usp.exceptions, 7
usp.objects, 5
usp.objects.page, 1
usp.objects.sitemap, 3
usp.tree, 8
usp.web_client, 7
usp.web_client.abstract_client, 5
usp.web_client.requests_client, 6
```
# Index

<span id="page-16-0"></span>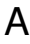

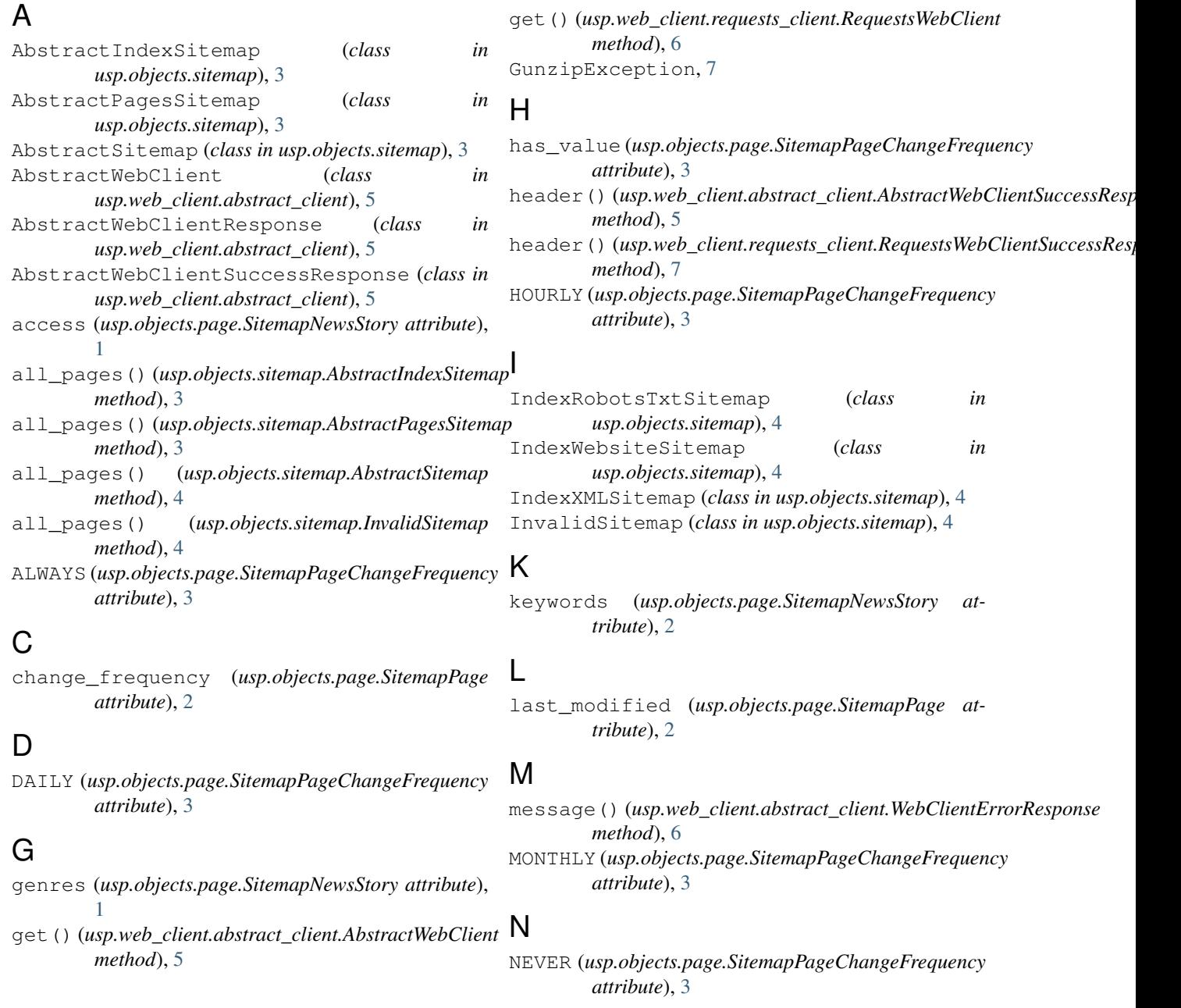

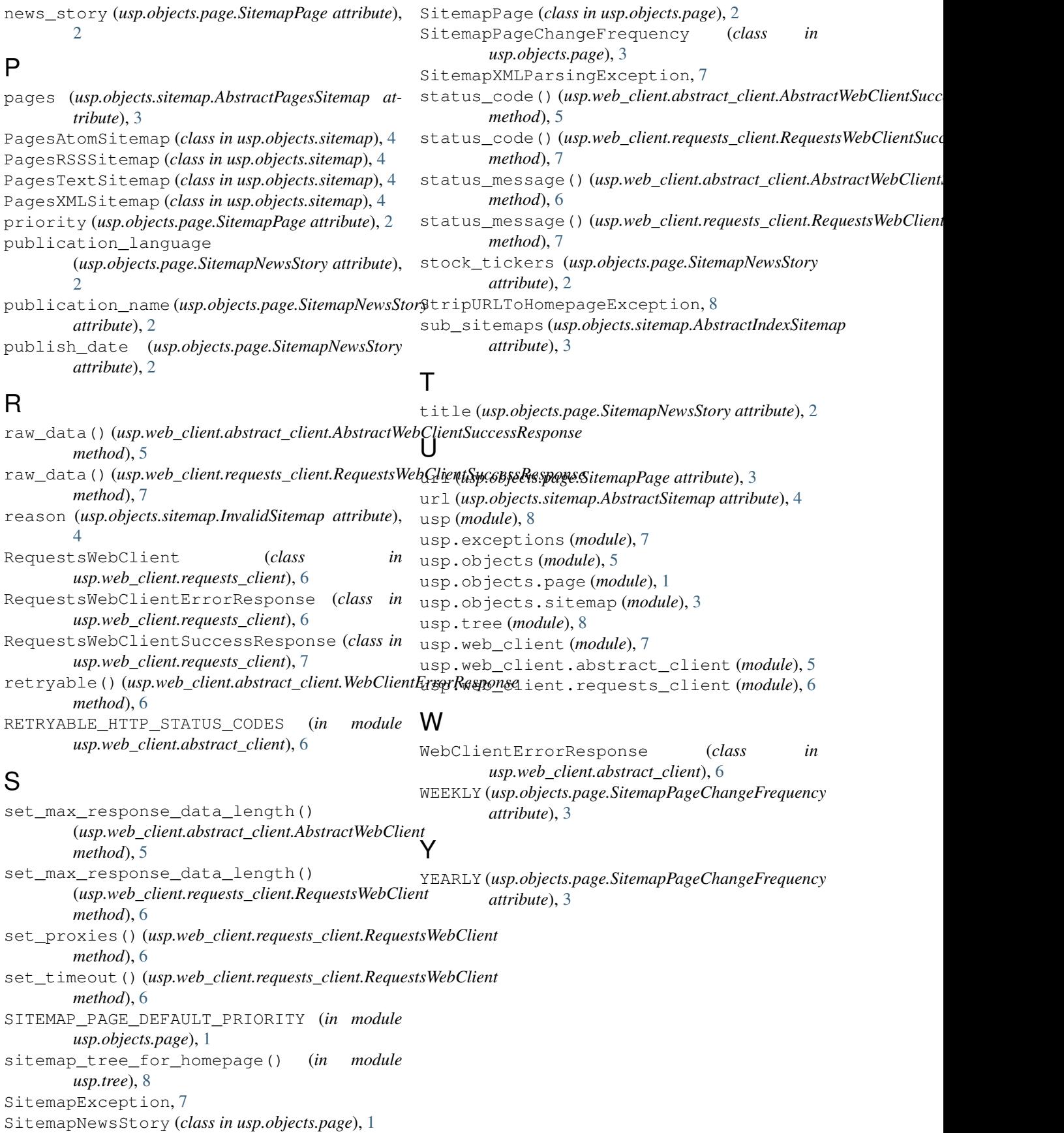